1

**Registration Number:** 

Date & session:

Max Marks: 60

ST JOSEPH'S UNIVERSITY, BENGALURU -27 BCA (DATA ANALYTICS) – 4<sup>th</sup> SEMESTER **SEMESTER EXAMINATION: APRIL 2024** (Examination conducted in May / June 2024) **BCADA 4122: DATABASE MANAGEMENT SYSTEM** (For current batch students only)

### Time: 2 Hours

This paper contains TWO printed pages and THREE parts

## PART - A

## Answer All the questions

- 1. Define the term database and database management system.
- 2. Name the different types of attributes.
- 3. Differentiate DDL and DML.
- 4. List any four applications of DBMS.
- 5. What is conceptual schema?

## PART - B

### **Answer any Five questions**

- 6. Who is a DBA? What are the responsibilities of a DBA?
- 7. With a neat sketch, explain Three Schema Architecture.
- 8. Draw an ER Diagram for University Database by considering at least 5 entities, assume your own data requirements.
- 9. What is normalization? Explain the different Armstrong axioms.
- 10. Define BCNF. How does it differ from 3NF.
- 11. What is a data model? Briefly explain the types of data model available.
- 12. Explain the entity integrity and referential integrity constraints in SQL with example.

## PART - C

# Answer any Three questions

- 13. Explain 3-tier architecture and technology relevant to each tier. Write the advantages of 3- tier architecture with a neat diagram.
- 14. Explain insertion, deletion and modification anomalies. Why are they considered bad? Discuss with an example.

BCADA 4122 A 24

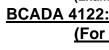

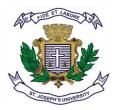

5 X 2 = 10

5 X 4 = 20

 $3 \times 10 = 30$ 

- 15. Explain the procedures of ER to Relational Mapping Algorithm.
- Consider the following tables and write the query for the following: Employee (Emp\_no, Name, Emp\_city)
  Company (Emp\_no, Company, page Colory)
  - Company (Emp\_no, Company\_name, Salary)
    - a. Write a SQL query to display Employee name and company name.
    - b. Write a SQL query to display employee name, employee city, company name and salary of all the employees whose Salary >10000
    - c. Write a query to display all the employees working in 'XYZ' company

#### BCADA 4122\_A\_24